### **СОДЕРЖАНИЕ**

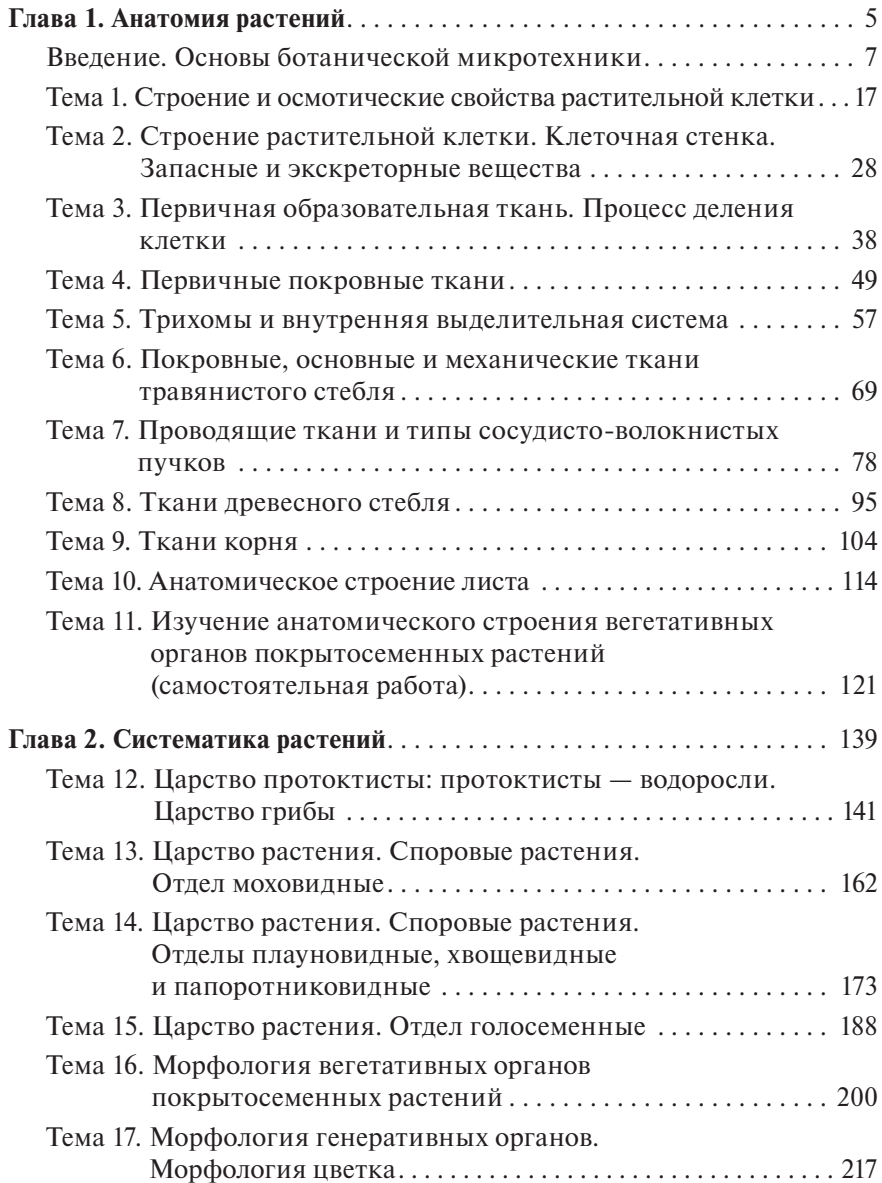

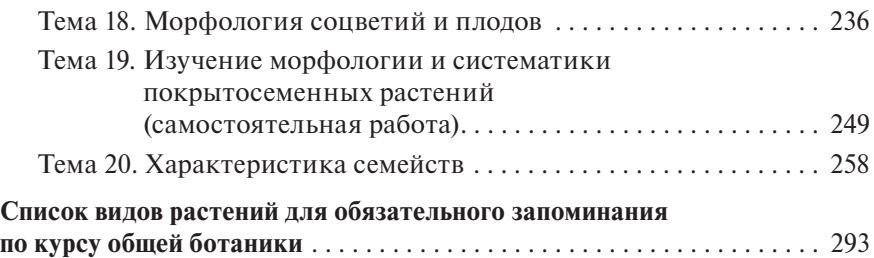

# **Введение**

## **ОСНОВЫ БОТАНИЧЕСКОЙ МИКРОТЕХНИКИ**

Основные части микроскопа МБР-1 (МБИ-1, «Биолам»): механическая, оптическая и осветительная (рис. 1).

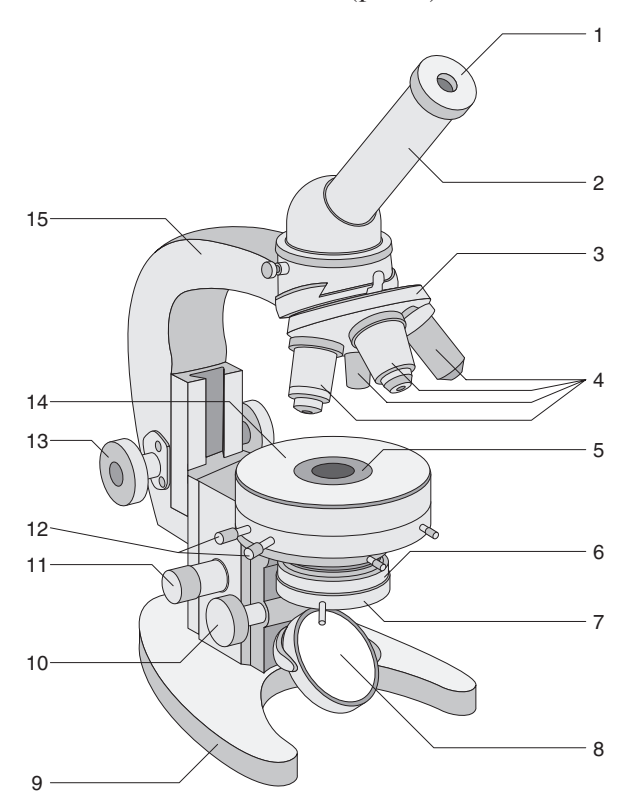

**Рис. 1.** Устройство микроскопа МБР-1: 1 — окуляр; 2 — тубус; 3 — револьвер; 4 — объективы; 5 — отверстие предметного столика; 6 — конденсор; 7 диафрагма; 8 — зеркало; 9 — основание (подошва); 10 — винт конденсора;  $11 -$  микрометрический винт;  $12 -$  винты;  $13 -$  макрометрический винт; 14 — предметный столик; 15 — тубусодержатель

К механической части относятся: штатив, предметный столик, тубус, револьвер, макро- и микрометрические винты.

Штатив состоит из массивного подковообразного основания, придающего микроскопу необходимую устойчивость. От середины основания вверх отходит тубусодержатель, изогнутый почти под прямым углом, к нему прикреплен тубус, расположенный наклонно.

На штативе укреплен предметный столик с круглым отверстием в центре. На столик помещают рассматриваемый объект (отсюда название «предметный»). Через отверстие в середине столика проходит пучок света, позволяющий рассматривать объект в проходящем свете.

На боковых сторонах штатива ниже предметного столика находятся два винта, служащие для передвижения тубуса. Макрометрический винт, или кремальера, имеет большой диск и при вращении поднимает или опускает тубус для ориентировочной наводки на фокус. Макрометрический винт применяют при малом (слабом) увеличении; при этом объект изучают в одной плоскости. Микрометрический винт, имеющий наружный диск меньшего диаметра, при вращении перемещает тубус незначительно и служит для точной наводки на фокус. Микрометрический винт используют при работе с большим (сильным) увеличением, что позволяет рассматривать детали и части объекта, лежащие на разной глубине. Микрометрическим винтом пользуются после того, как с помощью макровинта объект поставлен точно в фокус. Вращать микрометрический винт можно только на пол-оборота в обе стороны. Благодаря разным размерам найти нужный винт можно на ощупь. Микрометрический винт может иметь вид плоской пластинки, расположенной на основании микроскопа.

Оптическая часть микроскопа представлена окулярами и объективами.

Окуляр (от лат. *oculus* — глаз) находится в верхней части тубуса и обращен к глазу. Окуляр представляет собой систему линз, заключенных в металлическую гильзу цилиндрической формы. Цифра на верхней поверхности окуляра означает кратность его увеличения (×7, ×10, ×15). Окуляр можно вынимать из тубуса и заменять другим. На нижней части тубуса находится вращающаяся пластинка, или револьвер (от лат. *revolvo* — вращаю), имеющий три гнезда для объективов. Как и окуляр, объектив представляет собой систему линз, заключенных в общую металлическую оправу. Объектив ввинчивается в гнездо револьвера. На боковой стороне объектива цифрой

обозначена кратность увеличения. Различают: объектив малого увеличения (×8), объектив большого увеличения (×40) и иммерсионный объектив, используемый для изучения наиболее мелких объектов (×90). Изображение в микроскопе обратное.

Чтобы определить увеличение микроскопа при рассмотрении препарата, необходимо перемножить показатели кратности увеличения на окуляре и объективе (табл. 1).

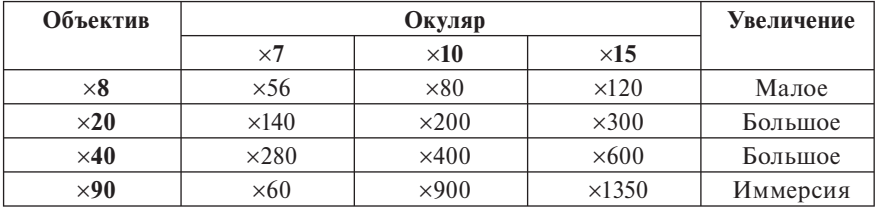

**Таблица 1.** Увеличение микроскопа

При увеличении ×300 рассматривают детали строения ткани, а при ×600 и большем — детали строения клетки.

Осветительная часть микроскопа состоит из зеркала, конденсора и диафрагмы. Зеркало укреплено подвижно на штативе ниже предметного столика, благодаря чему его можно вращать в любом направлении. Зеркало устанавливают по отношению к источнику света так, чтобы отраженные им лучи наилучшим образом осветили поле зрения микроскопа. Отбрасываемый зеркалом пучок света проходит через отверстие в центре предметного столика и освещает объект. Зеркало имеет две поверхности — вогнутую и плоскую. Вогнутая поверхность сильнее концентрирует световые лучи и поэтому используется при более слабом освещении (искусственный свет).

Конденсор находится между зеркалом и предметным столиком. Он состоит из двух-трех линз, заключенных в общую оправу. Пучок света, отбрасываемый зеркалом, проходит через систему линз конденсора. Меняя положение конденсора (выше, ниже), можно изменять интенсивность освещенности объекта. Для перемещения конденсора используют винт, находящийся кпереди от микро- и макрометрических винтов. При опускании конденсора освещенность уменьшается, при поднятии (к предметному столику) — увеличивается.

Ирисовая диафрагма, вмонтированная в нижнюю часть конденсора, регулирует освещение. Диафрагма состоит из пластинок, расположенных по кругу и частично перекрывающих друг друга таким образом, что в центре остается отверстие для прохождения светового пучка. С помощью специальной ручки, расположенной на конденсоре с правой стороны, можно менять положение пластинок диафрагмы относительно друг друга, уменьшая или увеличивая отверстие. Максимально суженная диафрагма способствует наибольшей четкости изображения, что важно при рассмотрении прозрачных объектов.

### **Методика работы с микроскопом**

#### **Правила работы с микроскопом МБР-1** (см. рис. 1)

- При переносе микроскоп следует брать правой рукой за ручку штатива и поддерживать его снизу левой рукой.
- Установите микроскоп так, чтобы его зеркало находилось против источника света.
- Поставьте в рабочее положение объектив малого увеличения. Для этого поворачивайте револьвер до тех пор, пока нужный объектив не займет срединное положение по отношению к тубусу и предметному столику (встанет над отверстием столика). Когда объектив занимает срединное (центрированное) положение, в револьвере срабатывает устройство-защелка; при этом слышится легкий щелчок, и револьвер фиксируется.
	- Запомните, что изучение любого объекта начинается с малого увеличения.
- С помощью макрометрического винта поднимите объектив над столиком на высоту примерно 0,5 см. Откройте диафрагму и немного приподнимите конденсор.
- Глядя в окуляр (левым глазом!), вращайте зеркало в разных направлениях до тех пор, пока поле зрения не будет освещено ярко и равномерно.
- Положите на предметный столик приготовленный препарат покровным стеклом вверх, чтобы объект находился в центре отверстия предметного столика.
- Под контролем зрения медленно опустите тубус с помощью макрометрического винта, чтобы объектив находился на расстоянии около 2 мм от препарата.
- Смотрите в окуляр и одновременно медленно поднимайте тубус с помощью макрометрического винта до тех пор, пока в поле зрения не появится изображение объекта (фокусное расстояние для малого увеличения равно приблизительно 0,5 см).
- Чтобы перейти к рассмотрению объекта при большом увеличении микроскопа, необходимо центрировать препарат, т. е. поместить объект или ту часть его, которую вы рассматриваете, в самый центр поля зрения, глядя в окуляр, пока объект не займет нужного положения. Если объект не будет центрирован, то при большом увеличении он останется вне поля зрения.
- Вращая револьвер, поставьте над препаратом объектив большого увеличения. При этом слышится щелчок, и револьвер фиксируется.
- Для тонкой фокусировки используйте микрометрический винт.
	- При зарисовке препарата смотрите в окуляр левым глазом, а в альбом — правым.
- При изучении в световом микроскопе мелких объектов используют иммерсионный (от лат. *immersia* — погружать или окунать) объектив. При работе с этим объективом на покровное стекло необходимо поместить каплю вещества, имеющего показатель преломления, одинаковый со стеклом. Обычно для этого используют кедровое масло. Между линзой и покровным стеклом не остается воздушной прослойки, и луч света проходит через однородную в отношении показателя преломления среду без отклонения.
- Опустите тубус (глядя на него сбоку) так, чтобы нижняя линза объектива погрузилась в каплю иммерсионного масла.
- Затем, глядя в окуляр, с помощью только микровинта следует осторожно (!) — фокусное расстояние для объектива ×90 еще меньше, чем для объектива ×40 — немного опустить, а затем поднять объектив, чтобы получить четкое изображение.
	- Помните, что работа с иммерсионным объективом требует более интенсивного освещения поля зрения.

#### **Правила работы с микроскопом МБС-1**

МБС-1 — стереоскопический микроскоп, позволяющий получить прямое и объемное изображение рассматриваемого предмета. Используется для препаровальных работ и изучения крупных объектов.

Микроскоп состоит из столика, штатива, оптической головки и окулярной (бинокулярной) насадки. Столик имеет вид круглого корпуса, обеспечивающего устойчивость микроскопа. Внутрь корпуса вмонтировано плоское зеркало, одна сторона которого матовая. В отличие от зеркала микроскопа МБР-1, оно может вращаться только в горизонтальной плоскости. Спереди, напротив зеркала, в стенке корпуса сделан вырез, через который свет (дневной или искусственный) падает на зеркало. Поскольку зеркало вращается только вокруг горизонтальной оси, при искусственном освещении можно использовать источник, расположенный непосредственно перед вырезом корпуса, или специальный осветитель (в условиях студенческих лабораторий последние, как правило, не применяются). При работе с искусственным освещением рекомендуется использовать матовую поверхность зеркала.

Штатив микроскопа состоит из плоского основания округлой формы, представляющего собой верхнюю поверхность столика, и массивного стержня, вмонтированного в основание и несущего на себе оптическую головку. Спереди над зеркалом основание микроскопа имеет отверстие округлой формы, закрытое стеклянной пластинкой.

Оптическая головка — основная часть микроскопа. Корпус оптической головки прямоугольной формы. Верхняя ее часть имеет резьбу для бинокулярной насадки, на нижней укреплен объектив. На боковых сторонах оптической головки расположен вращающийся барабан (кпереди) и винт (кзади). Барабан — часть устройства для регулировки увеличения. Ось барабана выведена на боковую стенку оптической головки. На ней имеются цифры 0,6; 1; 2; 4; 7, обозначающие различную степень увеличения. Барабан можно закреплять в любом из пяти положений, соответствующих указанным цифрам. При вращении, когда барабан занимает любое из указанных положений, слышится легкий щелчок и происходит его фиксация (рис. 2). Винт, находящийся на боковой стороне оптической головки позади барабана, служит для перемещения головки вверх или вниз по стержню, т.е. для ориентировочной наводки на фокус.

На верхней поверхности оптической головки укреплена окулярная (бинокулярная) насадка. Она состоит из двух цилиндрических трубок, в которые вставлены окуляры и объективы. Расстояние между окулярами можно изменять, раздвигая или сближая их руками, что позволяет добиться совмещенного зрения, т.е. соединить два изображения в одно.

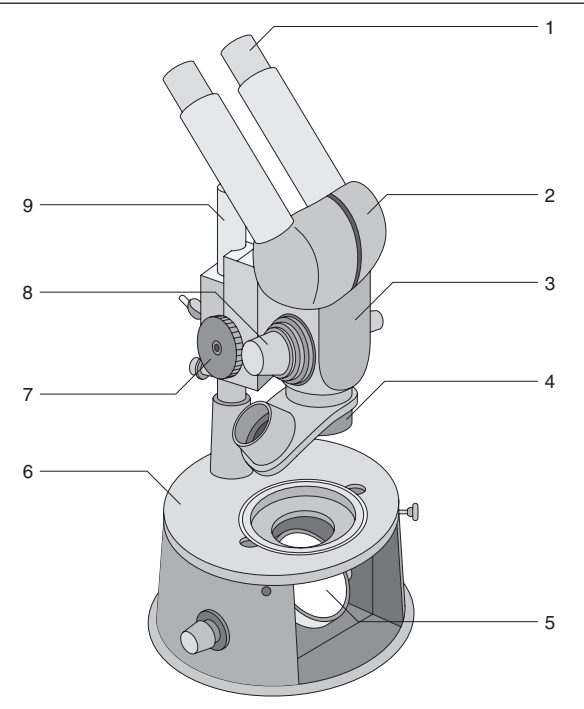

**Рис. 2.** Устройство микроскопа МБС-1: 1 — окуляр; 2 — бинокулярная насадка; 3 — оптическая головка; 4 — объектив; 5 — зеркало; 6 — предметный столик; 7 — винт для наведения на фокус; 8 — устройство для регулировки степени увеличения; 9 — штатив

#### **Порядок работы с микроскопом МБР-1**

- Установите микроскоп штативом к себе и расположите так, чтобы свет от настольной лампы падал через вырез в корпусе столика на зеркало.
- Глядя в окуляры и вращая зеркало, добейтесь интенсивного и равномерного освещения поля зрения.
- Поместите на стеклянную пластинку основания микроскопа постоянный микропрепарат.
- Установите барабан в положение, соответствующее цифре 1, и, опуская или поднимая оптическую головку с помощью винта, получите изображение объекта.
- Сдвигая или раздвигая руками окулярные трубки, добейтесь, чтобы два изображения слились в одно.
- При настройке микроскопа необходимо следить, чтобы ось головки микроскопа совпадала с центром стеклянной пластинки, иначе может наблюдаться неравномерное освещение поля зрения.
- При работе с микроскопом необходимо соблюдать осторожность. Так, при переносе микроскопа можно брать его только за штатив, нельзя без необходимости вынимать окуляры, крутить микрометрический винт и т. д. Протирать окуляры следует только мягкой тряпочкой, предназначенной специально для этой цели.

#### **Правила ухода за микроскопом**

- Микроскоп следует содержать всегда в чистоте. По окончании работы все части микроскопа протереть мягкой, чистой, сухой салфеточкой.
- Не допускать попадания на микроскоп воды, реактивов и паров кислот.
- Микрометрическим винтом следует пользоваться только при большом увеличении микроскопа. Вращать макрометрический винт можно только на один оборот.
- Во избежание загрязнения линз объектива необходимо закрывать влажные препараты покровным стеклом.
- При обработке препарата реактивами, содержащими кислоты, после действия реактива необходимо снять реактив фильтровальной бумагой, поместить препарат в каплю воды и накрыть покровным стеклом. Только после этого препарат можно поставить под микроскоп.
- По окончании работы перевести револьвер в нейтральное положение (поставить гнездо револьвера без объектива), опустить тубус с помощью макрометрического винта и убрать микроскоп в шкаф.

#### **Методика изготовления временного микропрепарата**

На лабораторное стекло положить чистое сухое предметное стекло. Нанести на середину предметного стекла каплю воды и поместить в нее препарат (мазок, срез, кожицу листа и др.). Методика приготовления отдельного препарата указана в каждом занятии.

Объект, подлежащий микроскопическому исследованию, должен быть очень тонок и прозрачен. При изучении анатомического строения органов чаще всего делают тонкие срезы бритвой. Бритва должна быть новой и очень острой.

Срезы с органов делают в зависимости от цели исследования в разных направлениях. С осевых органов чаще всего делают поперечные срезы — бритва должна быть направлена строго перпендикулярно к продольной оси органа. Иногда необходимо сделать тангентальный срез (параллельно поверхности органа) или радиальный срез по радиусу осевого органа. Исследуемую часть растения держат указательным и большим пальцами левой руки. Чтобы не порезать большой палец, им придерживают объект на более низком уровне так, чтобы объект выступал над пальцами. Перед изготовлением среза поверхность объекта, с которой предлагается делать срез, должна быть выровнена. Бритву держат правой рукой так, чтобы плоскость лезвия находилась между указательным и большим пальцами. Бритву смачивают в воде и, слегка надавливая на приготовленную поверхность, ведут ее вкось слева направо по направлению к себе. Не нужно стремиться получить срез сразу со всей поверхности, так как в этом случае пришлось бы прикладывать лезвие бритвы ниже приготовленной поверхности объекта: в таком случае срез всегда будет толстым. Для получения тонких срезов лезвие бритвы кладут на выровненную поверхность. При приготовлении поперечного среза надо захватить и центральную часть осевого органа. Рекомендуется сразу делать несколько срезов и сбрасывать их в чашку Петри с водой. Тонкие и ровные срезы будут плавать горизонтально, а скошенные косо. Самые тонкие и ровные срезы переносят на предметное стекло и в случае необходимости обрабатывают реактивами. Реактивы, содержащие кислоту, во избежание порчи микроскопа после прокрашивания среза снимают ленточкой фильтровальной бумаги и помещают препарат в каплю воды. Накрывают препарат покровным стеклом, для чего необходимо взять чистое, сухое покровное стекло, поставить его под острым углом на предметное стекло у капли воды с препаратом и медленно опускать на каплю воды, поддерживая свободный край стекла препаровальной иглой. Посмотрите, имеется ли под покровным стеклом воздух, и где он находится. Под микроскопом пузырьки воздуха выглядят черными окружностями и ухудшают видимость препарата. Если пузырьки попали на объект, то не следует нажимать на стекло сверху, а необходимо приподнять покровное стекло и вновь опустить его, добиваясь, чтобы на объекте не было пузырьков воздуха. При достижении хороших результатов надо снять фильтровальной бумагой лишнюю воду, вышедшую из-под стекла, проверить, не попала ли вода сверху покровного стекла и не затекла ли под предметное стекло. Если под покровным стеклом не все пространство занято водой, то ее необходимо осторожно добавить пипеткой, не снимая покровного стекла. Препарат готов, его можно

рассматривать под микроскопом. Если с препаратом предполагается работа в течение нескольких дней, вместо воды под покровное стекло наносят глицерин (он не высыхает).

В работе по курсу анатомии растений для определения тканей и клеточных структур будут применяться различные реактивы. Для определения содержания крахмала используют слабый раствор йода в йодистом калии, он окрашивает зерна крахмала в синефиолетовый цвет. Реактивом на жиры и жироподобные вещества является судан-III, он поглощается жирами и окрашивает их в оранжевый цвет. Характерные реакции на белок: биуретовая — под воздействием водного раствора медного купороса и едкой щелочи белки окрашиваются в фиолетовый цвет и ксантопротеиновая реакция под воздействием крепкой азотной кислоты белок желтеет, пожелтение усиливается до оранжевого цвета при добавлении капли аммиака. Хлор-цинк-йод — реактив на клетчатку. Хлор-цинк окрахмаливает клетчатку, йод окрашивает крахмал в сине-фиолетовый цвет. Реактивом на лигнин является флороглюцин и концентрированная соляная кислота. Одревесневшие (пропитанные лигнином) клеточные стенки окрашиваются препаратом в малиново-красный цвет. При нанесении этого реактива необходимо предварительно убрать фильтровальной бумагой воду с препарата, а после прокрашивания так же удалить реактивы, нанести каплю воды и накрыть покровным стеклом.